## 6-2 2/6の指導計画

(1) 目 標

主人公にする登場人物を決めるために、登場人物のことが分かる表現に気を付けて「盆土産」を読 み、描写の効果や登場人物の言動の意味を考え、人物像を思い描くことができる。

(2) 展 開

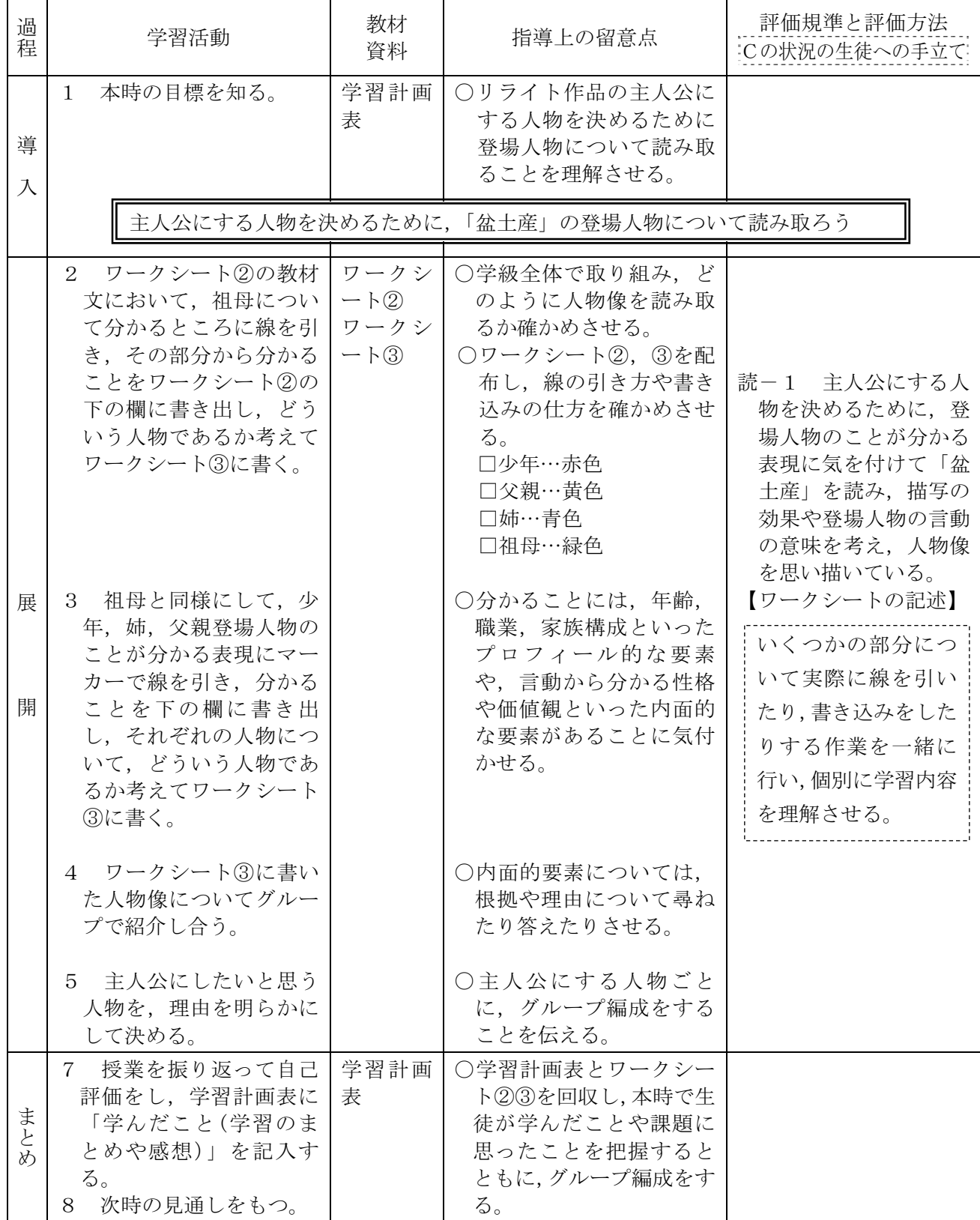